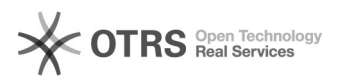

## eBay-Fehlermeldung 240: Der Artikel kann weder eingestellt noch bearbeitet werden

14.05.2024 12:45:13

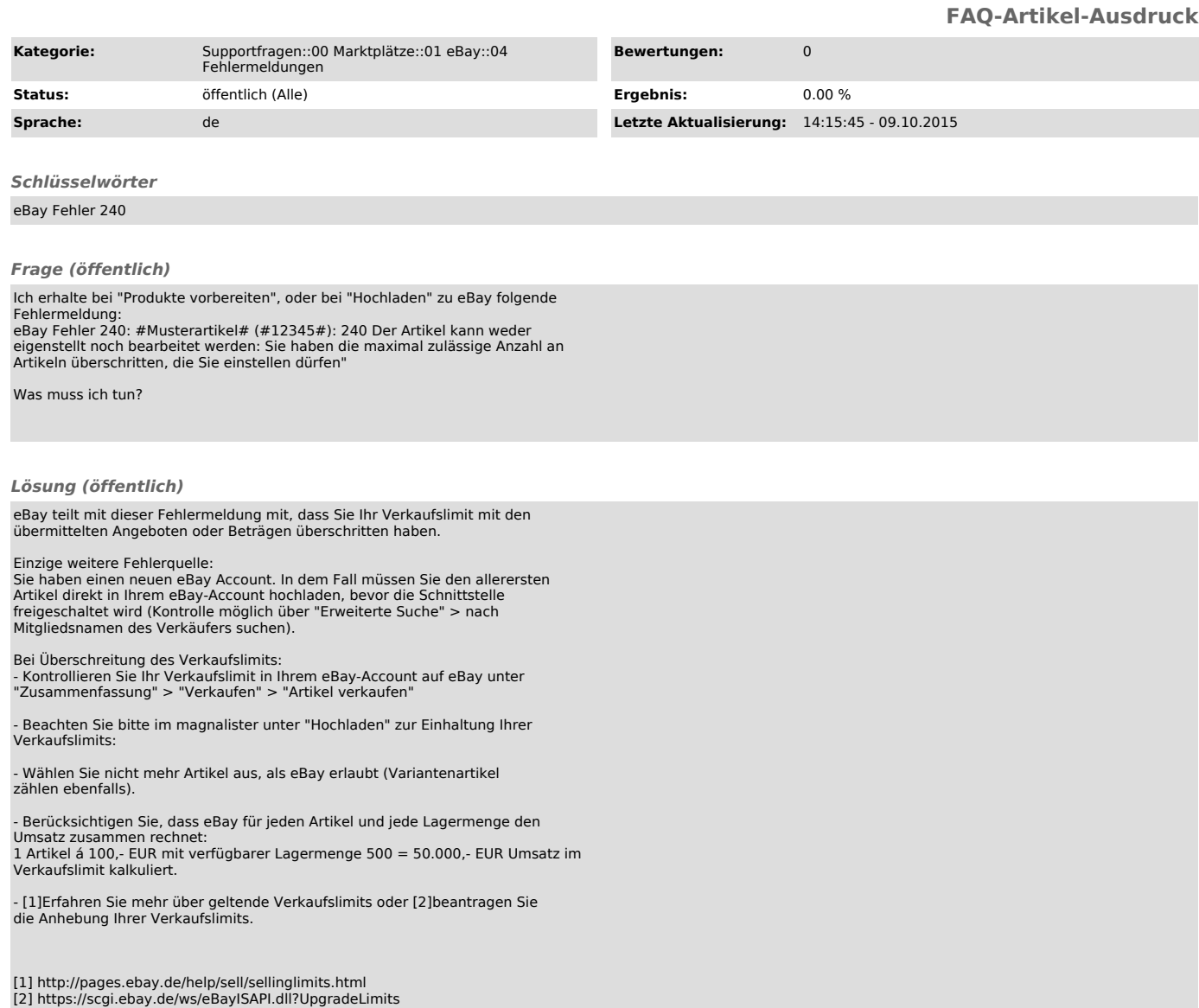